Jetic Gū Columbia College This assignment is due on 9 Aug 2020. Please remember to write your name and student number.

Please submit a single PDF for each assignment. Handwritten submissions and proprietary formats (e.g. Pages or MS Word) will not be accepted. The Lab portion must be submitted separately.

## **Assignment 5**

- 1. Given 16-bit operand 00110101 10101100, use a single operation (with or without specific operand) covered in class:
	- A. to clear all odd bit positions to 0?
	- B. to set the leftmost 4 bits to 1?
	- C. to complement the least significant 8 bits?
- 2. Synchronous binary counter
	- A. Design a counter using a 4-bit synchronous binary counter and an AND gate to design a counter that counts from 0000 through 1100 (you cannot use additional gates nor functional blocks, remember to include the CLK signal source).

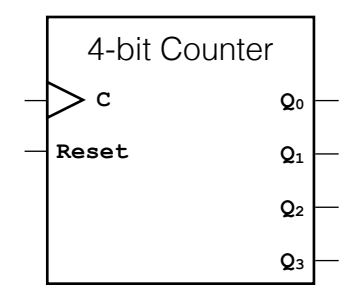

- B. Design a 5-bit counter using the above 4-bit synchronous binary counter, an AND gate and a single D flip-flop (remember to include the CLK signal source).
- 3.  $\,$  A register cell is to be designed for an 8-bit register  $R0$  that has the following register transfer functions:

$$
\overline{S_1} \cdot \overline{S_0} : R0 \to R0 \oplus R1
$$

$$
\overline{S_1} \cdot S_0 : R0 \to R0 \vee R1
$$

$$
S_1 \cdot \overline{S_0} : R0 \to \overline{R0 \oplus R1}
$$

 $S_1 \cdot S_0 : R0 \rightarrow R0 \wedge R1$ 

Here,  $\vee$  denotes bitwise OR operation, while  $\wedge$  bitwise AND operation. Design the circuit for a register bit (  $D$  flip-flop).

4. Use  $D$  flip-flops and gates to design a counter with the following repeated binary sequence: 0, 2, 1, 3, 4, 6, 5, 7.

5. Given two 8-bit registers  $R1$  and  $R2$ , two 8-bit wires with new parallel data inbound for  $R1$  and  $R2$  , and 2-bit mode selector  $S_1$  and  $S_0$ , show the diagram of the hardware that implements the register transfer statement.

$$
C_1: R2 \leftarrow R1, R1 \leftarrow R2
$$

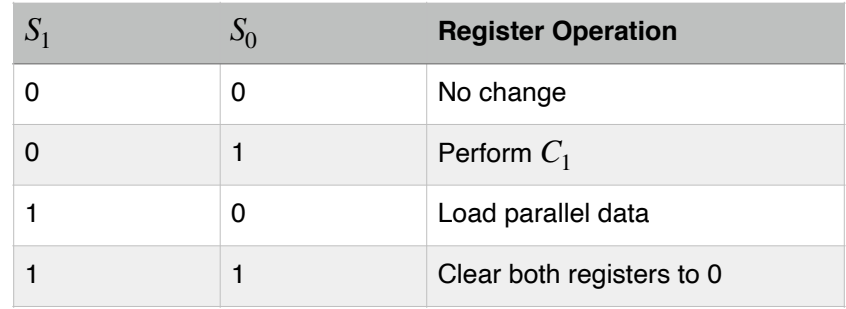

## **Lab 4**

You must complete the following assignment and submit a PDF of instructions enough to replicate your results, and required documentation. You will also need to upload **LogicWork circuit design files** as specified, and your own library file. Then upload a single ZIP file to student portal. If you don't have the software, draw the circuit design only and include it in the PDF.

- 1. Save the library and circuit files we created in class containing the following designs in the final ZIP file:
	- (1) Implement 4-bit Ripple Counter in LogicWorks (circuit1-1.cct);
	- (2) Implement 4-bit Synchronous Counter in LogicWorks (circuit1-2.cct);
	- (3) Implement 3 digit BCD counter using 4-bit binary counters (circuit1-3.cct);
	- (4) Provide 10 CLK ticks' timing diagram for (3).
- 2. Circuit design (circuit2.cct).

You are to design a datapath with an 8-bit register array (8 GPRs inside) that can perform certain functions. The datapath takes input  $F_{3:0}$  from the control unit for function selection,  $A\,d\,d_{2:0}^1$  and  $A\,d\,d_{2:0}^0$  for register selection,  $Ip_{7:0}$  for value input,  $Op_{7:0}$  for value output.

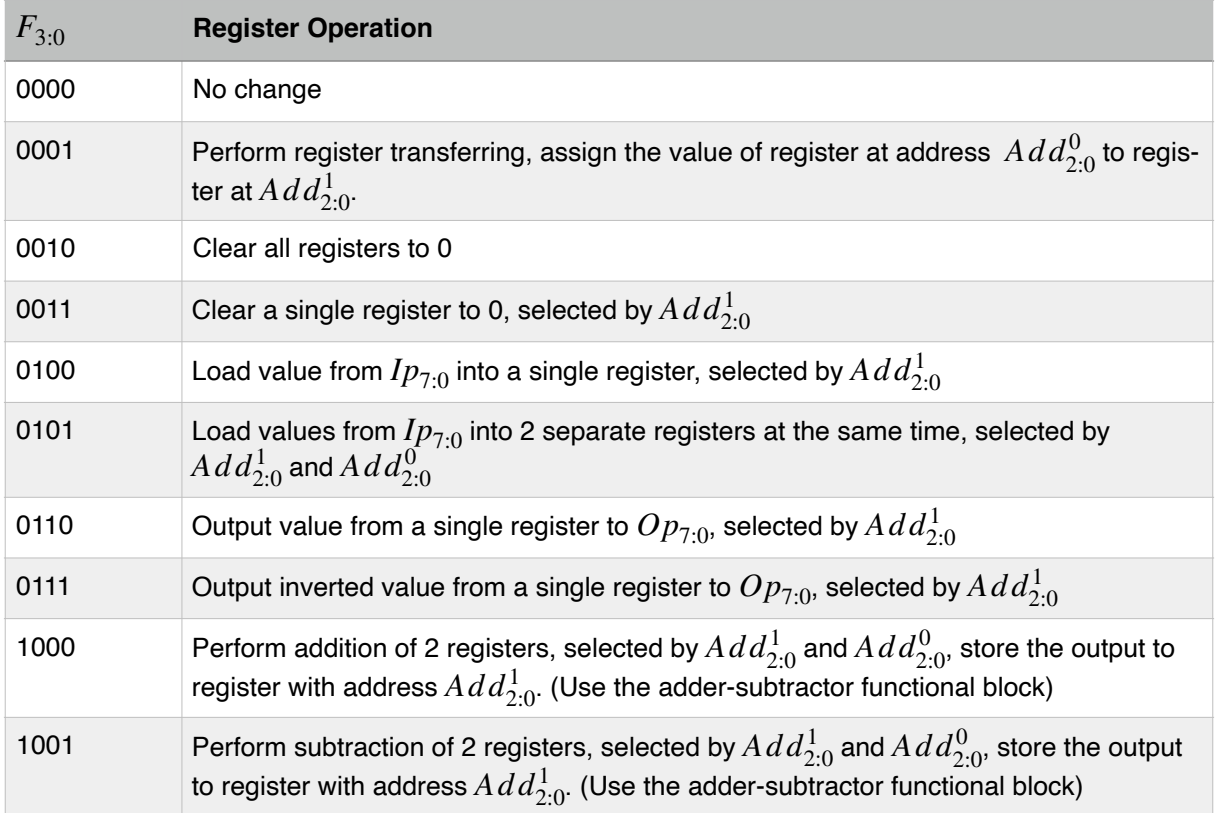

- A. Write down the sequence for all necessary inputs for computing 24 + 35 72. You will need to load number 54, 35, 72 into the datapath, then perform the necessary calculation, and finally output the results to  $Op_{7:0}$ . (1pt)
- B. You can use any functional blocks we've discussed in class. The grading criteria for this assignment is as follows:
	- 1pt: register array clearing function works properly  $(F = 0000, 0010, 0011)$
	- 1pt: register array transferring function works properly  $(F = 0001)$
	- 2pt: register array load/output function works properly ( $F = 01XX$ )
	- 2pt: register array arithmetic function works properly  $(F = 1XXX)$